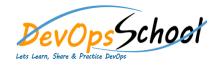

## **Intermediate Search Engine Optimization**

## (SEO) and Digital Promotion

**Curriculum 4 Days** 

| • ККЬ Ь                 | • b b b               | • b b b b ı b w |
|-------------------------|-----------------------|-----------------|
| 0                       | ● ffwwbffbtw iiw bb i | 0               |
| 0                       | 0                     |                 |
|                         |                       | 0               |
| י <b>רידי דידי</b><br>ס | 0                     |                 |
|                         |                       | 0               |
| 0                       | 0                     |                 |
| 0                       | 0                     | 0               |
| 0                       |                       | 0               |
|                         | 0                     | 0               |
| • Db wb ffl K hb        | 0                     |                 |
| 0                       | 0                     | 0               |
|                         | 0                     | 0               |
| 0                       | 0                     | <u> </u>        |
|                         | 0                     |                 |
| 0                       | 0                     |                 |
| 0                       | 0                     |                 |
| 0                       | 0                     |                 |
| 0                       |                       |                 |
|                         | 0                     |                 |
|                         |                       |                 |

| ● w ffl ıw wb            | • Ob b w b b b ı w b | • b Ob bw ffl b b |
|--------------------------|----------------------|-------------------|
| 0                        | 0                    | 0                 |
| 0                        | 0                    | 0                 |
|                          | 0                    | 0                 |
| 0                        | 0                    | 0                 |
| 0                        | 0                    | 0                 |
| 0                        |                      | 0                 |
| 0                        | • K bb b Ow i<br>•   | 0                 |
| 0                        | ○ ▼▼                 |                   |
| 0                        | 9, 9,                | 0                 |
| · · · · ·                |                      | 0                 |
| 0                        | 0                    | 0                 |
|                          | 0                    | 0                 |
| 0                        | 0                    | 0                 |
| 0                        | 0                    | 0                 |
| ● bw w w ffw b           | • ı b w              | 0                 |
| ● bw w wffw b<br>ffb b b | 0                    | 0                 |
|                          | 0                    |                   |
| 0                        |                      | 0                 |
| 0                        | 0                    | 0                 |
| 0                        | 0                    | 0                 |
| 0                        |                      | 0                 |
| 0                        | 0                    | 0                 |
| 0                        | 0                    | 0                 |
|                          | 0                    | 0                 |
|                          |                      |                   |

| • b b b bw ffl b | ● K wb K ffb b ffl w w K | 0                  |
|------------------|--------------------------|--------------------|
| 0                | 0                        | • <b>•</b>         |
| 0                | 0                        | ○ <b>*</b>         |
| 0                | 0                        | 0                  |
| Ŭ                | 0                        | 0                  |
| 0                | 0                        | 0                  |
| •                | 0                        | 0                  |
| 0 <b>°</b>       | 0                        | • D b w Ibw wffl w |
| 0                | 0                        | 0                  |
|                  | 0                        | 0                  |
| 0                | 0                        | 0                  |
| 0                | 0                        | 0                  |
| • D b W K b b    | 0                        | 0                  |
| 0                | 0                        | 0                  |
| 0                | 0                        | 0                  |
|                  | 0                        |                    |
|                  | 0                        |                    |
|                  | 0                        |                    |
|                  | 0                        |                    |
|                  | 0                        |                    |
|                  | 0                        |                    |
|                  | 0                        |                    |
|                  |                          |                    |

| • K | wb K ı w | b b | • D | b | W |
|-----|----------|-----|-----|---|---|
|     | 0        |     |     | 0 |   |
|     | 0        |     |     | 0 |   |
|     | 0        |     |     | 0 |   |
|     | 0        |     |     | 0 |   |
|     | 0        |     |     | 0 |   |
|     | 0        |     |     | 0 |   |
|     | 0        |     |     | 0 |   |
|     | 0        |     |     | 0 |   |
|     | 0        |     |     | 0 |   |
|     | 0        |     | • D | b | w |
|     | 0        |     |     | 0 |   |
|     | 0        |     |     | 0 |   |
|     | 0        |     |     | 0 |   |
|     | 0        |     |     | 0 |   |
|     | 0        |     |     | 0 |   |
|     | 0        |     |     | 0 |   |
|     | 0        |     |     | 0 |   |
|     | 0        |     |     | 0 |   |
|     | 0        |     | • D | b | W |
|     | 0        |     |     | 0 |   |
|     | 0        |     |     | 0 |   |
|     | 0        |     |     | 0 |   |
|     | 0        |     |     |   |   |
|     |          |     |     |   |   |

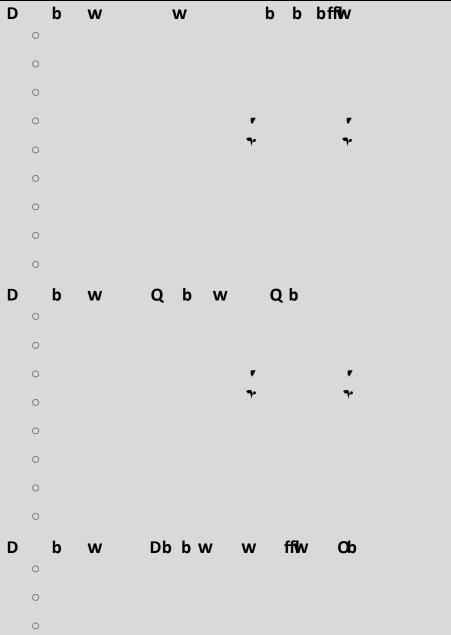

• •

₹

۴

| • K wbK ı w          | • b w w w wi i | 0               |
|----------------------|----------------|-----------------|
|                      |                | 0               |
| 0                    |                | 0               |
| 0                    | 0              | 0               |
| 0                    | 0              | o <b>v v v</b>  |
| 0                    | 0              | • <b>•</b> •    |
| •<br>•               |                | 0               |
| 0                    | 0              | 0               |
|                      | 0              | 0               |
| 0                    |                | 0               |
| 0                    | 0              | • w wifflw bwbK |
|                      | 0              |                 |
| • b ffl I w bw ffl b | 0              |                 |
| 0                    | 0              | 0               |
|                      | 0              |                 |
| 0                    | 0              | 0               |
| 0                    | 0              | 0               |
|                      | 0              | 0               |
| 0                    | 0              | 0               |
| 0                    | 0              |                 |
| 0                    | 0              | 0               |
|                      | 0              | 0               |
|                      |                |                 |

| • wb bb wb ww | 0 |
|---------------|---|
| 0             | 0 |
| 0             | 0 |
| 0             | 0 |
| 0             | 0 |
| 0             | 0 |
| 0             | 0 |
| 0             | 0 |
| 0             | 0 |
| 0             | 0 |
| 0             | 0 |
| 0             | 0 |
| 0             | 0 |
| 0             | 0 |
| 0             | 0 |
| 0             | 0 |
| 0             |   |